# Estruturas de Dados Básicas ∗

Última alteração: <sup>30</sup> de Agosto de <sup>2010</sup>

<sup>∗</sup>Slides elaborados por Charles Ornelas Almeida, Israel Guerra <sup>e</sup> Nivio Ziviani

# **Conteúdo do Capítulo**

- 3.1 Listas Lineares
	- 3.1.1 Implementação de Listas por meio de Arranjos
	- 3.1.2 Implementação de Listas por meio de Apontadores

3.2 Pilhas

- 3.2.1 Implementação de Pilhas por meio de Arranjos
- 3.2.2 Implementação de Pilhas por meio de Apontadores

3.3 Filas

- 3.3.1 Implementação de Filas por meio de Arranjos
- 3.3.2 Implementação de Filas por meio de Apontadores

### **Listas Lineares**

- Uma das formas mais simples de interligar os elementos de um conjunto.
- Estrutura em que as operações inserir, retirar <sup>e</sup> localizar são definidas.
- Podem crescer ou diminuir de tamanho durante <sup>a</sup> execução de um programa, de acordo com <sup>a</sup> demanda.
- Itens podem ser acessados, inseridos ou retirados de uma lista.
- Duas listas podem ser concatenadas para formar uma lista única, ou uma pode ser partida em duas ou mais listas.
- Adequadas quando não é possível prever <sup>a</sup> demanda por memória, permitindo <sup>a</sup> manipulação de quantidades imprevisíveis de dados, de formato também imprevisível.
- São úteis em aplicações tais como manipulação simbólica, gerência de memória, simulação <sup>e</sup> compiladores.

# **Definição de Listas Lineares**

- $\bullet\,$  Seqüência de zero ou mais itens  $x_1,x_2,\cdots,x_n$ , na qual  $x_i$  é de um determinado tipo e  $n$  representa o tamanho da lista linear.
- Sua principal propriedade estrutural envolve as posições relativas dos itens em uma dimensão.
	- $-$  Assumindo  $n \geq 1$ ,  $x_1$  é o primeiro item da lista e  $x_n$  é o último item da lista.
	- $\; x_i$  precede  $x_{i+1}$  para  $i=1,2,\cdots,n-1$
	- $x_i$  sucede  $x_{i-1}$  para  $i = 2, 3, \cdots, n$
	- **–** o elemento <sup>x</sup><sup>i</sup> é dito estar na <sup>i</sup>-ésima posição da lista.

# **TAD Listas Lineares**

- O conjunto de operações <sup>a</sup> ser definido depende de cada aplicação.
- Um conjunto de operações necessário <sup>a</sup> uma maioria de aplicações é:
	- 1. Criar uma lista linear vazia.
	- 2. Inserir um novo item imediatamente após o *i*-ésimo item.
	- 3. Retirar o *i*-ésimo item.
	- 4. Localizar o *i*-ésimo item para examinar e/ou alterar o conteúdo de seus componentes.
	- 5. Combinar duas ou mais listas lineares em uma lista única.
	- 6. Partir uma lista linear em duas ou mais listas.
	- 7. Fazer uma cópia da lista linear.
	- 8. Ordenar os itens da lista em ordem ascendente ou descendente, de acordo com alguns de seus componentes.
	- 9. Pesquisar <sup>a</sup> ocorrência de um item com um valor particular <sup>e</sup> m algum componente.

#### **Implementações de Listas Lineares**

- Várias estruturas de dados podem ser usadas para representar listas lineares, cada uma com vantagens <sup>e</sup> desvantagens particulares.
- As duas representações mais utilizadas são as implementações por meio de arranjos <sup>e</sup> de apontadores.
- Exemplo de Conjunto de Operações:
	- 1. FLVazia(Lista). Faz <sup>a</sup> lista ficar vazia.
	- 2. Insere(x, Lista). Insere <sup>x</sup> após <sup>o</sup> último item da lista.
	- 3. Retira(p, Lista, x). Retorna <sup>o</sup> item <sup>x</sup> que está na posição p da lista, retirando-o da lista <sup>e</sup> deslocando os itens <sup>a</sup> partir da posição p+1 para as posições anteriores.
	- 4. Vazia(Lista). Esta função retorna true se lista vazia; senão retorna false.
	- 5. Imprime(Lista). Imprime os itens da lista na ordem de ocorrência.

### **Implementação de Listas por meio de Arranjos**

- Os itens da lista são armazenados em posições contíguas de memória.
- A lista pode ser percorrida em qualquer direção.
- A inserção de um novo item pode ser realizada após <sup>o</sup> último item com custo constante.

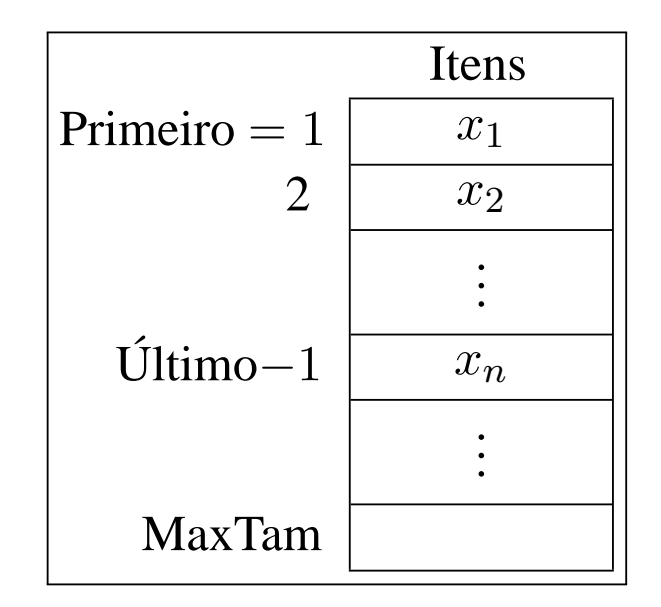

- A inserção de um novo item no meio da lista requer um deslocamento de todos os itens localizados após <sup>o</sup> ponto de inserção.
- Retirar um item do início da lista requer um deslocamento de itens para preencher <sup>o</sup> espaço deixado vazio.

#### **Estrutura da Lista Usando Arranjo**

#### **const**

INICIOARRANJO <sup>=</sup> 1;  $MAXTAM = 1000$ 

#### **type**

TipoChave <sup>=</sup> **integer**;

TipoApontador <sup>=</sup> **integer**;

TipoItem <sup>=</sup> **record**

- Chave : TipoChave;
- { outros componentes }

#### **end**;

TipoLista <sup>=</sup>

#### **record**

Item : **array** [1..MAXTAM ] **of** TipoItem; Primeiro : TipoApontador; Ultimo : TipoApontador **end**;

- Os itens são armazenados em um **array** de tamanho suficiente para armazenar <sup>a</sup> lista.
- <sup>O</sup> campo Último aponta para <sup>a</sup> posição seguinte <sup>a</sup> do último elemento da lista.
- O i-ésimo item da lista está armazenado na *i*ésima posição do **array**,  $1\leq i<$ Último.
- A constante MaxTam define <sup>o</sup> tamanho máximo permitido para <sup>a</sup> lista.

### **Operações sobre Lista Usando Arranjo**

```
procedure FLVazia (var Lista : TipoLista );
begin Lista . Primeiro := INICIOARRANJO; Lista . Ultimo := Lista . Primeiro;
end; { FLVazia}
```

```
function Vazia ( Lista : TipoLista ) : boolean;
begin Vazia := Lista .Primeiro = Lista .Ultimo; end; { Vazia }
```

```
procedure Insere (x: TipoItem; var Lista: TipoLista);
```
#### **begin**

```
if Lista .Ultimo > MAXTAM
  then writeln ( ' Lista esta cheia ' )
  else begin Lista .Item[Lista .Ultimo] := x;
              Lista . Ultimo := Lista . Ultimo + 1;
       end;
end; { Insere }
```
### **Operações sobre Lista Usando Arranjo**

```
procedure Retira(p:TipoApontador;var Lista : TipoLista;var Item:TipoItem);
var Aux: integer;
begin if Vazia (Lista) or (p >= Lista .Ultimo)
      then writeln ( 'Erro : Posicao nao existe ' )
      else begin Item := Lista.Item[p]; Lista.Ultimo := Lista.Ultimo – 1;
                  for Aux := p to Lista .Ultimo
− 1 do
                    Lista .Item[Aux] := Lista .Item[Aux + 1];
           end;
end; { Retira }
procedure Imprime (var Lista : TipoLista );
var Aux: integer;
begin for Aux := Lista .Primeiro to Lista .Ultimo
− 1 do
      writeln ( Lista . Item [Aux] . Chave);
end; { Imprime }
```
# **Lista Usando Arranjo - Vantagens <sup>e</sup> Desvantagens**

- Vantagem: economia de memória (os apontadores são implícitos nesta estrutura).
- Desvantagens:
	- **–** custo para inserir ou retirar itens da lista, que pode causar um deslocamento de todos os itens, no pior caso;
	- **–** em aplicações em que não existe previsão sobre <sup>o</sup> crescimento da lista, <sup>a</sup> utilização de arranjos em linguagens como <sup>o</sup> Pascal pode ser problemática porque nesse caso <sup>o</sup> tamanho máximo da lista tem de ser definido em tempo de compilação.

# **Implementação de Listas por meio de Apontadores**

- Cada item é encadeado com <sup>o</sup> seguinte mediante uma variável do tipo Apontador.
- Permite utilizar posições não contíguas de memória.
- É possível inserir <sup>e</sup> retirar elementos sem necessidade de deslocar os itens seguintes da lista.
- Há uma **célula cabeça** para simplificar as operações sobre <sup>a</sup> lista.

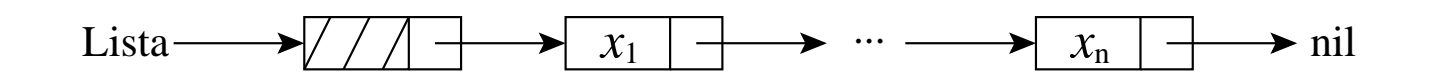

# **Estrutura da Lista Usando Apontadores**

#### **type**

```
TipoApontador = ^TipoCelula;
TipoItem = record
```
Chave: TipoChave; { outros componentes } **end**;

TipoCelula <sup>=</sup> **record**

Item: TipoItem; Prox: TipoApontador; **end**;

TipoLista <sup>=</sup> **record**

Primeiro : TipoApontador; Ultimo : TipoApontador; **end**;

- A lista é constituída de células.
- Cada célula contém um item da lista <sup>e</sup> um apontador para <sup>a</sup> célula seguinte.
- O registro TipoLista contém um apontador para <sup>a</sup> célula cabeça <sup>e</sup> um apontador para <sup>a</sup> última célula da lista.

### **Operações sobre Lista Usando Apontadores**

```
procedure FLVazia (var Lista : TipoLista );
begin
  new (Lista . Primeiro);
  Lista . Ultimo := Lista . Primeiro; Lista . Primeiro<sup>\wedge</sup>. Prox := nil;
end; { FLVazia }
```

```
function Vazia ( Lista : TipoLista ) : boolean;
begin Vazia := Lista .Primeiro = Lista .Ultimo; end; { Vazia }
```
**procedure** Insere (x: TipoItem; var Lista: TipoLista); **begin**

```
new (Lista . Ultimo<sup>\land</sup>. Prox); Lista . Ultimo : = Lista . Ultimo\land. Prox;
   Lista.Ultimo<sup>\land</sup>.Item := x; Lista.Ultimo\land.Prox := nil
end; { Insere }
```
### **Operações sobre Lista Usando Apontadores**

```
procedure Retira (p:TipoApontador; var Lista : TipoLista ; var Item : TipoItem);
{−−−Obs. : o item a ser retirado e o seguinte ao apontado por p−−−
}
var q: TipoApontador;
begin if Vazia (Lista) or (p = nil) or (p^{\wedge}.Prox = nil)
      then writeln ( 'Erro : Lista vazia ou posicao nao existe ' )
       else begin q := p^{\wedge}. Prox; Item := q^{\wedge}. Item; p^{\wedge}. Prox := q^{\wedge}. Prox;
                   if p^{\wedge}. Prox = nil then Lista . Ultimo := p;
                   dispose (q);
            end;
end; { Retira }
procedure Imprime ( Lista : TipoLista );
var Aux: TipoApontador;
begin Aux := Lista. Primeiro<sup>^</sup>. Prox;
       while Aux <> nil do
       begin writeln (Aux^.Item.Chave) ; Aux := Aux^.Prox; end;
end; { Imprime }
```
# **Listas Usando Apontadores - Vantagens <sup>e</sup> Desvantagens**

- Vantagens:
	- **–** Permite inserir ou retirar itens do meio da lista a um custo constante (importante quando <sup>a</sup> lista tem de ser mantida em ordem).
	- **–** Bom para aplicações em que não existe previsão sobre <sup>o</sup> crescimento da lista (o tamanho máximo da lista não precisa ser definido *<sup>a</sup> priori*).
- Desvantagem: utilização de memória extra para armazenar os apontadores.

# **Exemplo de Uso Listas - Vestibular**

- Num vestibular, cada candidato tem direito <sup>a</sup> três opções para tentar uma vaga em um dos sete cursos oferecidos.
- Para cada candidato é lido um registro:
	- **–** Chave: número de inscrição do candidato.
	- **–** NotaFinal: média das notas do candidato.
	- **–** Opção: vetor contendo as três opções de curso do candidato.

Chave : 1..999; NotaFinal: 0..10; Opcao : **array**[1..3] **of** 1..7;

- Problema: distribuir os candidatos entre os cursos, segundo <sup>a</sup> nota final <sup>e</sup> as opções apresentadas por candidato.
- Em caso de empate, os candidatos serão atendidos na ordem de inscrição para os exames.

# **Vestibular - Possível Solução**

- Ordenar registros por NotaFinal, respeitando <sup>a</sup> ordem de inscrição.
- Percorrer registros com mesma NotaFinal, começando pelo conjunto de NotaFinal 10, depois NotaFinal 9, <sup>e</sup> assim por diante.
	- **–** Para um conjunto de mesma NotaFinal encaixar cada registro desse conjunto em um dos cursos, na primeira das três opções <sup>e</sup> m que houver vaga (se houver).
- Primeiro refinamento:

**program** Vestibular ;

**begin** ordena os registros pelo campo NotaFinal;

**for** Nota := 10 **downto** 0 **do**

**while** houver registro com mesma nota **do**

**if** existe vaga em um dos cursos de opcao **do** candidato

**then** insere registro no conjunto de aprovados

**else** insere registro no conjunto de reprovados;

imprime aprovados por curso ; imprime reprovados;

**end**.

# **Vestibular - Classificação dos Alunos**

- Uma boa maneira de representar um conjunto de registros é com o uso de listas.
- Os registros são armazenados em listas para cada nota.
- Após <sup>a</sup> leitura do último registro os candidatos estão automaticamente ordenados por NotaFinal.

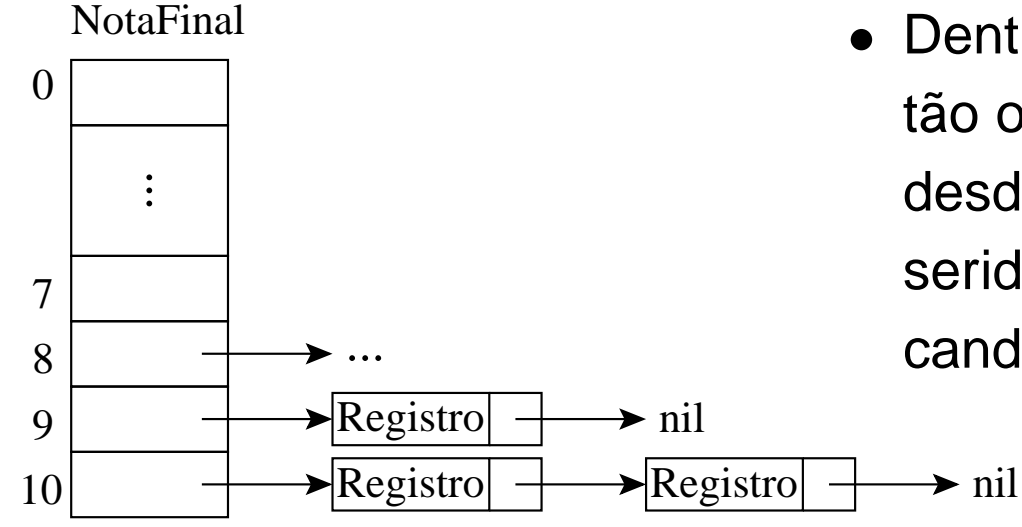

• Dentro de cada lista, os registros estão ordenados por ordem de inscrição, desde que os registros sejam lidos <sup>e</sup> inseridos na ordem de inscrição de cada candidato.

# **Vestibular - Classificação dos Alunos**

- As listas de registros são percorridas, iniciando-se pela de NotaFinal 10, seguida pela de NotaFinal 9, <sup>e</sup> assim sucessivamente.
- Cada registro é retirado <sup>e</sup> colocado em uma das listas da abaixo, na primeira das três opções em que houver vaga.

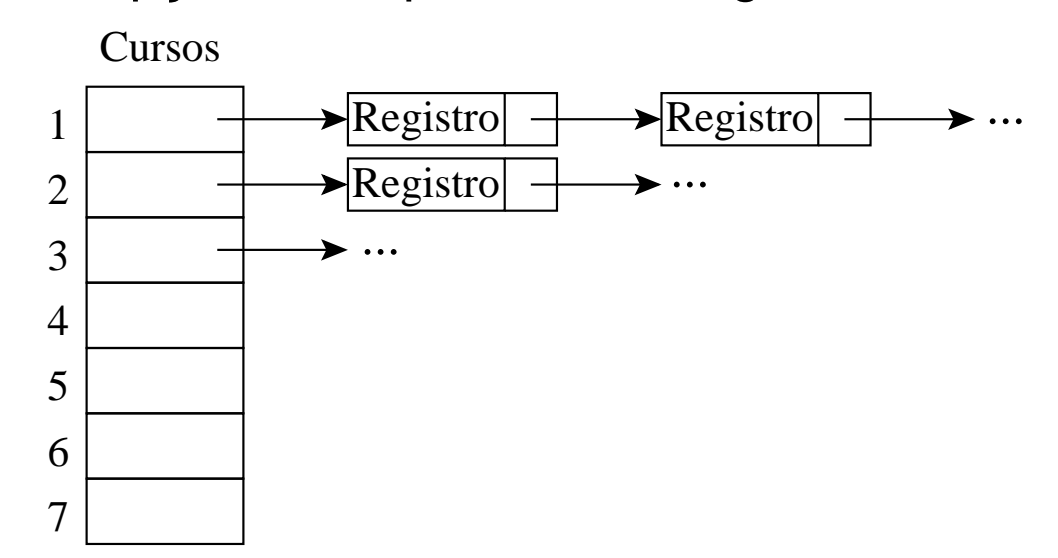

- Se não houver vaga, <sup>o</sup> registro é colocado em uma lista de reprovados.
- Ao final <sup>a</sup> estrutura acima conterá <sup>a</sup> relação de candidatos aprovados em cada curso.

# **Vestibular - Segundo Refinamento**

**program** Vestibular;

#### **begin**

lê número de vagas para cada curso;

inicializa listas de classificação, de aprovados e de reprovados;

lê registro;

**while** Chave <> 0 **do**

**begin** insere registro nas listas de classificação, conforme nota final; lê registro; **end**;

**for** Nota := 10 **downto** 0 **do**

**while** houver próximo registro com mesma NotaFinal **do**

**begin**

retira registro da lista;

**if** existe vaga em um dos cursos de opção do candidato

**then begin** insere registro na lista de aprovados; decrementa no. de vagas **do** curso; **end**

**else** insere registro na lista de reprovados;

obtém próximo registro;

#### **end**;

imprime aprovados por curso; imprime reprovados;

**end**.

# **Vestibular - Estrutura Final da Lista (1)**

```
const NOPCOES = 3; NCURSOS = 7;
type
  TipoChave = 0.0999;TipoItem = record
               Chave : TipoChave;
               NotaFinal: 0..10;
               Opcao : array [1..NOPCOES ] of 1..NCURSOS;
             end;
  TipoApontador = ^TipoCelula;
  TipoCelula = record
                   Item: TipoItem;
                  Prox: TipoApontador;
                 end;
  TipoLista = record
                   Primeiro: TipoApontador;
                   Ultimo : TipoApontador;
                 end;
```
# **Vestibular - Estrutura Final da Lista (2)**

```
procedure LeRegistro (var Registro : TipoItem);
{−−−os valores lidos devem estar separados por brancos−−−
}
var i: integer;
begin
  read ( Registro.Chave, Registro.NotaFinal);
  if Registro.Chave <> 0
  then for i := 1 to NOPCOES do read (Registro.Opcao[i]);
  readln;
end; { LeRegistro }
```
# **Vestibular - Refinamento Final**

• Observe que <sup>o</sup> programa é completamente independente da implementação do tipo abstrato de dados Lista.

**program** Vestibular ;

{−−Entram aqui os tipos da transparência **??**−− }

**var** Registro : TipoItem;

Classificacao : **array** [0..10] **of** TipoLista;

Aprovados : **array** [1..NCURSOS] of TipoLista;

Reprovados : TipoLista;

Vagas : **array** [1..NCURSOS] of integer;

- Passou : **boolean**;
- i, Nota : **integer**;
- {−−Entram aqui as operações sobre listas usando apontadores das transparências?? e??*−*—}
- {−− Entra aqui <sup>o</sup> procedimento LeRegistro ( transp. **??** ) −− }

# **Vestibular - Refinamento Final (Cont.)**

**begin** {——Programa principal——}

```
for i := 1 to NCURSOS do read (Vagas[ i ] ) ; readln;
```
**for**  $i := 0$  **to** 10 **do** FLVazia (Classificacao[i]);

**for**  $i := 1$  **to** NCURSOS **do** FLVazia (Aprovados[i]);

```
FLVazia (Reprovados) ; LeRegistro ( Registro );
```

```
while Registro.Chave <> 0 do
```
#### **begin**

```
Insere ( Registro, Classificacao [ Registro. NotaFinal ] ) ;
```

```
LeRegistro (Registro);
```
#### **end**;

# **Vestibular - Refinamento Final (Cont.)**

```
for Nota := 10 downto
0 do
 while not Vazia ( Classificacao [Nota ] ) do
   begin
   Retira(Classificacao[Nota]. Primeiro, Classificacao[Nota], Registro);
   i := 1; Passou := false;
   while ( i <= NOPCOES) and not Passou do
     begin
      if Vagas[Registro.Opcao[ i ]] > 0
     then begin
           Insere (Registro, Aprovados[Registro.Opcao[i]]);
           Vagas[Registro.Opcao[i]] := Vagas[Registro.Opcao[i]] — 1;
          Passou := true;
          end;
     i := i + 1;end;
   if not Passou then Insere ( Registro , Reprovados);
   end;
```
# **Vestibular - Refinamento Final (Cont.)**

```
for i := 1 to NCURSOS do
```
**begin**

```
writeln ( 'Relacao dos aprovados no Curso', i:2);
```
Imprime (Aprovados[ i ] ) ;

**end**;

```
writeln ( 'Relacao dos reprovados ' );
```

```
Imprime (Reprovados);
```
**end**.

- O exemplo mostra <sup>a</sup> importância de utilizar **tipos abstratos de dados** para escrever programas, em vez de utilizar detalhes particulares de implementação.
- Altera-se <sup>a</sup> implementação rapidamente. Não é necessário procurar as referências diretas às estruturas de dados por todo <sup>o</sup> código.
- Esse aspecto é importante em programas de grande porte.

# **Pilha**

- É uma lista linear em que todas as inserções, retiradas e, geralmente, todos os acessos são feitos em apenas um extremo da lista.
- Os itens são colocados um sobre o outro. O item inserido mais recentemente está no topo <sup>e</sup> <sup>o</sup> inserido menos recentemente no fundo.
- O modelo intuitivo é <sup>o</sup> de um monte de pratos em uma prateleira, sendo conveniente retirar ou adicionar pratos na parte superior.
- Esta imagem está freqüentemente associada com <sup>a</sup> teoria de autômato, na qual <sup>o</sup> topo de uma pilha é considerado como <sup>o</sup> receptáculo de uma cabeça de leitura/gravação que pode empilhar <sup>e</sup> desempilhar itens da pilha.

# **Propriedade <sup>e</sup> Aplicações das Pilhas**

- Propriedade: <sup>o</sup> último item inserido é <sup>o</sup> primeiro item que pode ser retirado da lista. São chamadas listas **lifo** ("last-in, first-out").
- Existe uma ordem linear para pilhas, do "mais recente para <sup>o</sup> menos recente".
- É ideal para estruturas aninhadas de profundidade imprevisível.
- Uma pilha contém uma seqüência de obrigações adiadas. A ordem de remoção garante que as estruturas mais internas serão processadas antes das mais externas.
- Aplicações em estruturas aninhadas:
	- **–** Quando é necessário caminhar em um conjunto de dados <sup>e</sup> guardar um a lista de coisas <sup>a</sup> fazer posteriormente.
	- **–** O controle de seqüências de chamadas de subprogramas.
	- **–** A sintaxe de expressões aritméticas.
- As pilhas ocorrem em estruturas de natureza recursiva (como árvores). Elas são utilizadas para implementar <sup>a</sup> **recursividade**.

# **TAD Pilhas**

- Conjunto de operações:
	- 1. FPVazia(Pilha). Faz <sup>a</sup> pilha ficar vazia.
	- 2. Vazia(Pilha). Retorna true se a pilha está vazia; caso contrário, retorna false.
	- 3. Empilha(x, Pilha). Insere <sup>o</sup> item <sup>x</sup> no topo da pilha.
	- 4. Desempilha(Pilha, x). Retorna <sup>o</sup> item <sup>x</sup> no topo da pilha, retirando-o da pilha.
	- 5. Tamanho(Pilha). Esta função retorna <sup>o</sup> número de itens da pilha.
- Existem várias opções de estruturas de dados que podem ser usadas para representar pilhas.
- As duas representações mais utilizadas são as implementações por meio de arranjos <sup>e</sup> de apontadores.

# **Implementação de Pilhas por meio de Arranjos**

- Os itens da pilha são armazenados em posições contíguas de memória.
- Como as inserções <sup>e</sup> as retiradas ocorrem no topo da pilha, um cursor chamado Topo é utilizado para controlar <sup>a</sup> posição do item no topo da pilha.

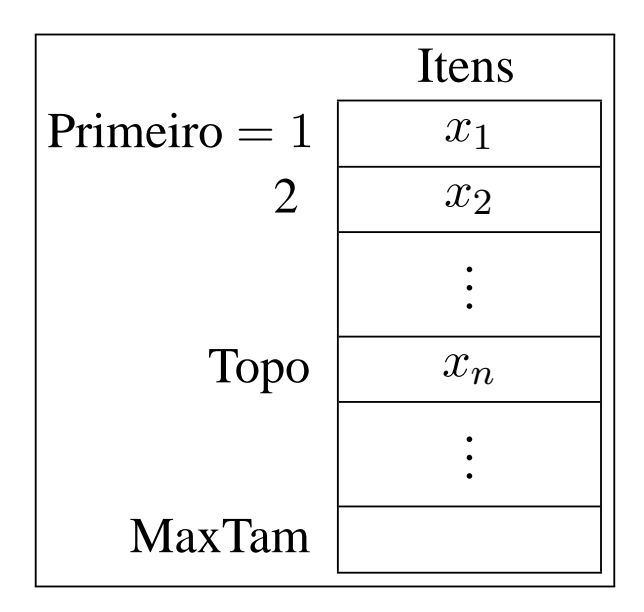

# **Estrutura da Pilha Usando Arranjo**

- Os itens são armazenados em um **array** do tamanho da pilha.
- O outro campo do mesmo registro contém um apontador para <sup>o</sup> ite m no topo da pilha.
- A constante MaxTam define <sup>o</sup> tamanho máximo permitido para <sup>a</sup> pilha.

```
const MAXTAM = 1000;
type TipoChave = integer;
     TipoApontador = integer;
     TipoItem = record
                   Chave: TipoChave;
                   { outros componentes }
                 end;
     TipoPilha = record
                   Item : array [1..MAXTAM ] of TipoItem;
                   Topo: TipoApontador;
                 end;
```
# **Operações sobre Pilhas Usando Arranjos**

```
procedure FPVazia(var Pilha : TipoPilha );
begin Pilha .Topo := 0;
end; { FPVazia }
function Vazia(Pilha : TipoPilha ) : boolean;
begin Vazia := Pilha Topo = 0;
end; { Vazia }
procedure Empilha(x: TipoItem; var Pilha: TipoPilha);
begin if Pilha .Topo = MAXTAM
      then writeln( 'Erro : pilha esta cheia ' )
      else begin Pilha .Topo := Pilha .Topo + 1;
                  Pilha .ltem [ Pilha .Topo] := x;end;
```
**end**; { Empilha }

# **Operações sobre Pilhas Usando Arranjos**

```
procedure Desempilha (var Pilha : TipoPilha;
                       var Item: TipoItem);
begin
  if Vazia ( Pilha)
  then writeln ('Erro: pilha esta vazia')
  else begin
       Item := Pilha.Item [Pilha.Topo];
        Pilha .Topo := Pilha .Topo
− 1;
       end;
end;
```

```
function Tamanho ( Pilha : TipoPilha ) : integer;
begin
```

```
Tamanho := Pilha .Topo;
end;
```
### **Implementação de Pilhas por meio de Apontadores**

- Há uma célula cabeça no topo para facilitar <sup>a</sup> implementação das operações empilha <sup>e</sup> desempilha quando <sup>a</sup> pilha está vazia.
- Para desempilhar o item  $x_n$  basta desligar <sup>a</sup> célula cabeça da lista <sup>e</sup> a célula que contém $x_n$  passa a ser <sup>a</sup> célula cabeça.
- Para empilhar um novo item, basta fazer <sup>a</sup> operação contrária, criando uma nova célula cabeça <sup>e</sup> colocando o item na antiga.<br>
cando o item na antiga.

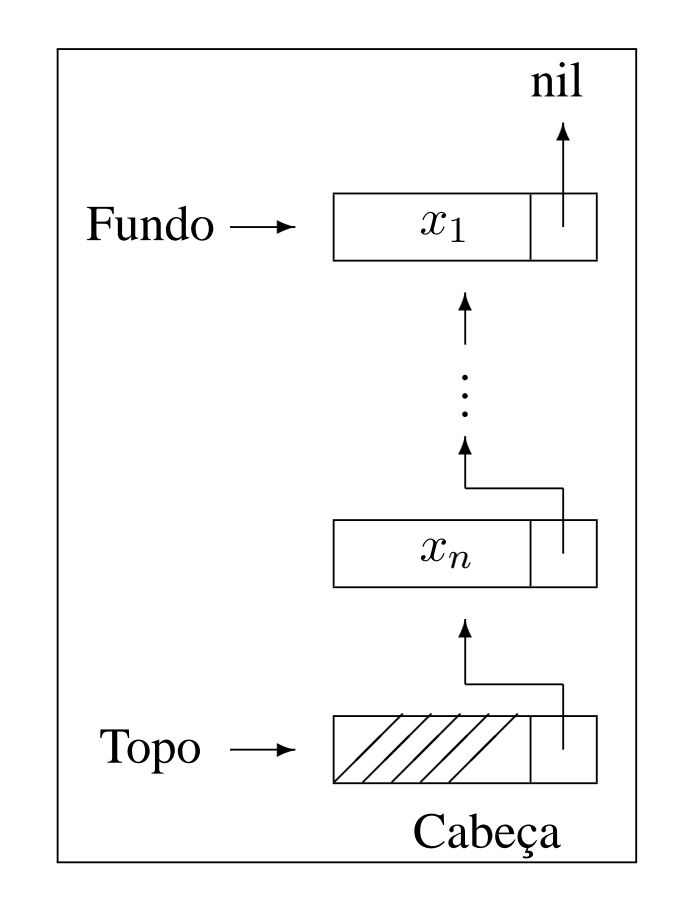

# **Estrutura da Pilha Usando Apontadores**

- O campo Tamanho evita <sup>a</sup> contagem do número de itens na função Tamanho.
- Cada célula de uma pilha contém um item da pilha <sup>e</sup> um apontador para outra célula.
- O registro TipoPilha contém um apontador para <sup>o</sup> topo da pilha (célula cabeça) <sup>e</sup> um apontador para <sup>o</sup> fundo da pilha.

```
type TipoApontador = ^TipoCelula;
TipoItem = record
               Chave: TipoChave;
               { outros componentes }
             end;
TipoCelula = record
               Item: TipoItem;
               Prox: TipoApontador;
             end;
TipoPilha = record
               Fundo : TipoApontador;
               Topo : TipoApontador;
               Tamanho: integer;
             end;
```
### **Operações sobre Pilhas Usando Apontadores**

```
procedure FPVazia (var Pilha : TipoPilha );
begin new ( Pilha .Topo);
      Pilha .Fundo := Pilha .Topo;
      Pilha Topo^A.Prox := nil;Pilha .Tamanho := 0:
end;
```

```
function Vazia (var Pilha : TipoPilha ) : boolean;
begin Vazia := Pilha .Topo = Pilha .Fundo; end;
```

```
procedure Empilha (x: TipoItem; var Pilha: TipoPilha);
var Aux: Apontador;
begin new (Aux);
      Pilha .Topo\land .Item := x; Aux\land .Prox := Pilha .Topo;
      Pilha .Topo := Aux; Pilha .Tamanho := Pilha .Tamanho + 1;
end;
```
### **Operações sobre Pilhas Usando Apontadores**

```
procedure Desempilha (var Pilha: TipoPilha; var Item: TipoItem);
var q: TipoApontador;
begin if Vazia ( Pilha)
      then writeln ('Erro: lista vazia')
       else begin q := Pilha .Topo;
                   Pilha .Topo := q^{\wedge}.Prox;
                   Item := q^{\wedge}. Prox^{\wedge}. Item;
                   dispose (q);
                    Pilha .Tamanho := Pilha .Tamanho
− 1;
            end;
```

```
end; { Desempilha }
```

```
function Tamanho ( Pilha : TipoPilha ) : integer;
begin Tamanho := Pilha .Tamanho;
end; { Tamanho }
```
# **Exemplo de Uso Pilhas - Editor de Textos (ET)**

- "#": cancelar caractere anterior na linha sendo editada. Ex.: UEM##FMB#G  $\rightarrow$  UFMG.
- "\": cancela todos os caracteres anteriores na linha sendo editada.
- "\*": salta a linha. Imprime os caracteres que pertencem à linha sendo editada, iniciando uma nova linha de impressão <sup>a</sup> partir do caractere imediatamente seguinte ao caractere salta-linha. Ex: DCC\*UFMG. $^* \to \mathrm{DCC}$ UFMG.
- Vamos escrever um Editor de Texto (ET) que aceite os três comandos descritos acima.
- O ET deverá ler um caractere de cada vez do texto de entrada <sup>e</sup> produzir <sup>a</sup> impressão linha <sup>a</sup> linha, cada linha contendo no máximo 70 caracteres d e impressão.
- O ET deverá utilizar <sup>o</sup> **tipo abstrato de dados** Pilha definido anteriormente, implementado por meio de arranjo.

# **Sugestão de Texto para Testar <sup>o</sup> ET**

Este et# um teste para <sup>o</sup> ET, <sup>o</sup> extraterrestre em

PASCAL.\*Acabamos de testar <sup>a</sup> capacidade de <sup>o</sup> ET saltar de linha, utilizando seus poderes extras (cuidado, pois agora vamos estourar <sup>a</sup> capacidade máxima da linha de impressão, que é de 70 caracteres.)\*O k#cut#rso dh#e Estruturas de Dados et# h#um cuu#rsh#o  $\#x\# x$ ?\*! $\#$ ?! $\#+$ .\* Como et $\#$  bom n#nt#ao### r#ess#tt#ar mb#aa#triz#cull#ado nn#x#ele! \ Sera que este funciona $\setminus\setminus\setminus$ ? O sinal? não### deve ficar! ~

# **ET - Implementação**

- Este programa utiliza um tipo abstrato de dados sem conhecer detalhes de sua implementação.
- A implementação do TAD Pilha que utiliza arranjo pode ser substituída pela que utiliza apontadores sem causar impacto no programa.

```
program ET;
const MAXTAM = 70;
      CANCELACARATER = '#':CANCELALINHA = ' \ \';
      SALTALINHA = '
∗ ' ;
      MARCAEOF = '~'~type TipoChave = char;
{−−Entram aqui os tipos da transparência ??−−
}
var Pilha: TipoPilha;
    x : TipoItem;
{−−Entram aqui os operadores das transparências ??
e ??−−
}
{−− Entra aqui o procedimento Imprime ( transp. ??
) −−
}
```
# **ET - Implementação**

```
begin {——Programa principal——}
  FPVazia ( Pilha ) ; read (x.Chave);
  while x.Chave <> MARCAEOF do
    begin if x.Chave = CANCELACARATER
          then begin if not Vazia ( Pilha ) then Desempilha ( Pilha , x ) ; end
          else if x.Chave = CANCELALINHA
               then FPVazia ( Pilha)
               else if x.Chave = SALTALINHA
                    then Imprime ( Pilha)
                    else begin if Tamanho ( Pilha) = MAXTAM then Imprime ( Pilha );
                               Empilha (x, Pilha );
                         end;
          read (x.Chave);
   end;
  if not Vazia (Pilha) then Imprime (Pilha);
end.
```
# **ET - Implementação (Procedimento Imprime)**

```
procedure Imprime (var Pilha : TipoPilha );
var Pilhaux: TipoPilha; x: TipoItem;
begin
  FPVazia ( Pilhaux );
  while not Vazia ( Pilha ) do
    begin Desempilha ( Pilha , x ) ; Empilha (x, Pilhaux ) ; end;
  while not Vazia ( Pilhaux ) do
    begin Desempilha ( Pilhaux , x ) ; write (x.Chave) ; end;
  writeln;
```
**end**; { Imprime }

# **Fila**

- É uma lista linear em que todas as inserções são realizadas em um extremo da lista, <sup>e</sup> todas as retiradas e, geralmente, os acessos são realizados no outro extremo da lista.
- O modelo intuitivo de uma fila é <sup>o</sup> de uma fila de espera em que as pessoas no início da fila são servidas primeiro <sup>e</sup> as pessoas qu e chegam entram no fim da fila.
- São chamadas listas **fifo** ("first-in", "first-out").
- Existe uma ordem linear para filas que é <sup>a</sup> "ordem de chegada".
- São utilizadas quando desejamos processar itens de acordo com <sup>a</sup> ordem "primeiro-que-chega, primeiro-atendido".
- Sistemas operacionais utilizam filas para regular <sup>a</sup> ordem na qual tarefas devem receber processamento <sup>e</sup> recursos devem ser alocados a processos.

# **TAD Filas**

- Conjunto de operações:
	- 1. FFVazia(Fila). Faz <sup>a</sup> fila ficar vazia.
	- 2. Enfileira(x, Fila). Insere <sup>o</sup> item <sup>x</sup> no final da fila.
	- 3. Desenfileira(Fila, x). Retorna <sup>o</sup> item <sup>x</sup> no início da fila, retirando-o da fila.
	- 4. Vazia(Fila). Esta função retorna *true* se a fila está vazia; senão retorna false.

# **Implementação de Filas por meio de Arranjos**

- Os itens são armazenados em posições contíguas de memória.
- A operação Enfileira faz <sup>a</sup> parte de trás da fila expandir-se.
- A operação Desenfileira faz <sup>a</sup> parte da frente da fila contrair-se.
- A fila tende <sup>a</sup> caminhar pela memória do computador, ocupando espaço na parte de trás <sup>e</sup> descartando espaço na parte da frente.
- Com poucas inserções <sup>e</sup> retiradas, <sup>a</sup> fila vai ao encontro do limite do espaço da memória alocado para ela.
- Solução: imaginar <sup>o</sup> **array** como um círculo. A primeira posição segue a última.

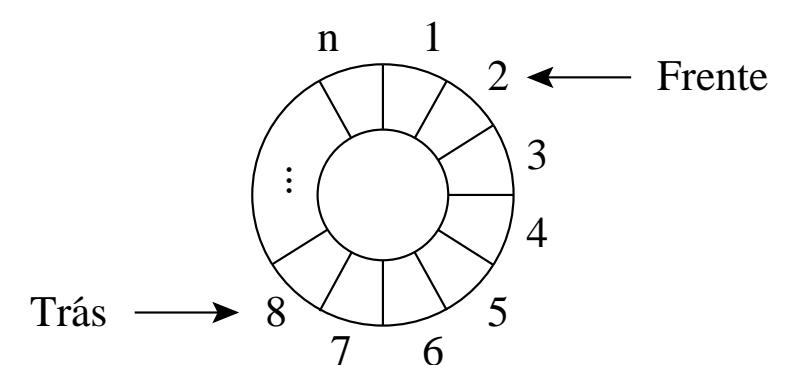

# **Implementação de Filas por meio de Arranjos**

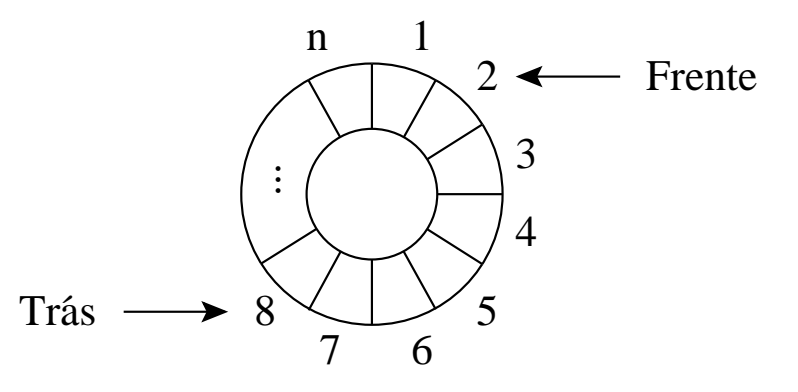

- A fila se encontra em posições contíguas de memória, em alguma posição do círculo, delimitada pelos apontadores Frente <sup>e</sup> Trás.
- Para enfileirar, basta mover <sup>o</sup> apontador Trás uma posição no sentido horário.
- Para desenfileirar, basta mover <sup>o</sup> apontador Frente uma posição no sentido horário.

# **Estrutura da Fila Usando Arranjo**

- O tamanho do **array** circular é definido pela constante MaxTam.
- Os outros campos do registro TipoPilha contêm apontadores para <sup>a</sup> parte da frente <sup>e</sup> de trás da fila.

```
const MAXTAM = 1000;
type TipoChave = integer;
    TipoApontador = integer;
    TipoItem = record
                     Chave: TipoChave;
                      { outros componentes }
                   end;
     TipoFila = record
                      Item : array [1..MAXTAM] of TipoItem;
                      Frente : TipoApontador;
                      Tras : TipoApontador;
                   end;
```
### **Operações sobre Filas Usando Arranjos**

- Nos casos de fila cheia <sup>e</sup> fila vazia, os apontadores Frente <sup>e</sup> Trá s apontam para <sup>a</sup> mesma posição do círculo.
- Uma saída para distinguir as duas situações é deixar uma posição vazia no **array**.
- Nesse caso, a fila está cheia quando Trás $+1$  for igual a Frente.

```
procedure FFVazia (var Fila : TipoFila );
begin Fila . Frente := 1;
      Fila .Tras := Fila .Frente;
end; { FFVazia }
```

```
function Vazia ( Fila : TipoFila ) : boolean;
begin Vazia := Fila .Frente = Fila .Tras;
end; { Vazia }
```
# **Operações sobre Filas Usando Arranjos**

• A implementação utiliza aritmética modular nos procedimentos Enfileira <sup>e</sup> Desenfileira (função **mod** do Pascal).

```
procedure Enfileira (x: Tipoltem; var Fila: TipoFila);
begin if Fila .Tras mod MAXTAM + 1 = Fila .Frente
      then writeln ( 'Erro : fila esta cheia ' )
      else begin Fila .Item[ Fila .Tras] := x;
                  Fila .Tras := Fila .Tras mod MAXTAM + 1;
           end;
end; { Enfileira }
procedure Desenfileira (var Fila: TipoFila; var Item: TipoItem);
begin if Vazia ( Fila )
      then writeln ( 'Erro : fila esta vazia ' )
      else begin Item := Fila .Item [Fila .Frente];
                  Fila .Frente := Fila .Frente mod MAXTAM + 1;
           end;
end; { Desenfileira }
```
# **Implementação de Filas por meio de Apontadores**

- Há uma célula cabeça é para facilitar <sup>a</sup> implementação das operações Enfileira <sup>e</sup> Desenfileira quando <sup>a</sup> fila está vazia.
- Quando <sup>a</sup> fila está vazia, os apontadores Frente <sup>e</sup> Trás apontam para <sup>a</sup> célula cabeça.
- Para enfileirar um novo item, basta criar uma célula nova, ligá-la após a célula que contém  $x_n$  e colocar nela o novo item.
- $\bullet\,$  Para desenfileirar o item  $x_1$ , basta desligar a célula cabeça da lista e a célula que contém  $x_1$  passa a ser a célula cabeça.

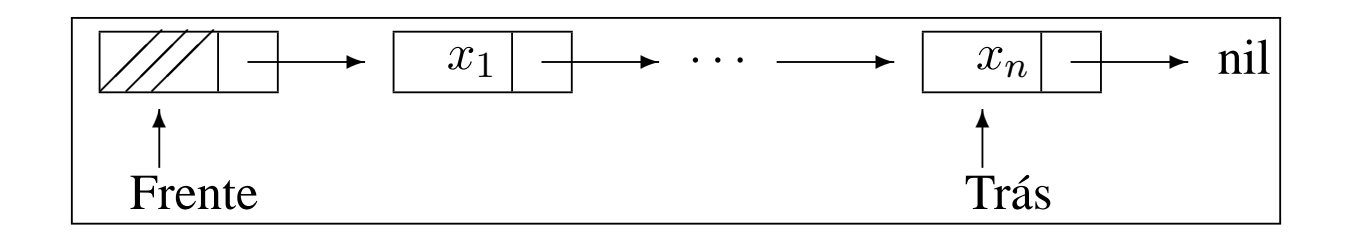

# **Estrutura da Fila Usando Apontadores**

- A fila é implementada por meio de células.
- Cada célula contém um item da fila <sup>e</sup> um apontador para outra célula.
- O registro TipoFila contém um apontador para <sup>a</sup> frente da fila (célula cabeça) <sup>e</sup> um apontador para <sup>a</sup> parte de trás da fila.

# **type** TipoApontador <sup>=</sup> ^TipoCelula; TipoItem <sup>=</sup> **record** Chave: TipoChave; { outros componentes } **end**; TipoCelula <sup>=</sup> **record** Item: TipoItem; Prox: TipoApontador; **end**; TipoFila <sup>=</sup> **record** Frente : TipoApontador; Tras : TipoApontador; **end**;

# **Operações sobre Filas Usando Apontadores**

```
procedure FFVazia (var Fila : TipoFila );
begin
  new ( Fila .Frente);
  Fila .Tras := Fila .Frente; Fila .Frente<sup>\wedge</sup> .Prox := nil;
end; { FFVazia }
```

```
function Vazia ( Fila : TipoFila ) : boolean;
begin Vazia := Fila .Frente = Fila .Tras; end;
```

```
procedure Enfileira (x: TipoItem; var Fila: TipoFila);
begin
  new (Fila .Tras<sup>^</sup>.Prox); Fila .Tras := Fila .Tras<sup>^</sup>.Prox;
   Fila .Tras<sup>\wedge</sup>.Item := x; Fila .Tras\wedge.Prox := nil;
```

```
end; { Enfileira }
```
# **Operações sobre Filas Usando Apontadores**

**procedure** Desenfileira (**var** Fila : TipoFila ; **var** Item : TipoItem);

**var** q: TipoApontador;

#### **begin**

```
if Vazia (Fila)
then writeln ( 'Erro : fila esta vazia ' )
else begin
      q := Fila . Frente; Fila . Frente : = Fila . Frente \wedge . Prox;
      Item := Fila . Frente<sup>\wedge</sup> . Item; dispose (q);
      end;
```
**end**; { Desenfileira }